# **SQL Diagnostic Manager Hardware Sizing guidelines**

The following guidelines provide an estimation of the hardware resources required to deploy SQL Diagnostic Manager depending on the number of servers you want to monitor with SQLDM.

### **Installs under 20 servers**

**Single-server deployment** - Includes the SQL Diagnostic Manager Services and the SQL Server hosting the SQLdm Repository (clustered for redundancy).

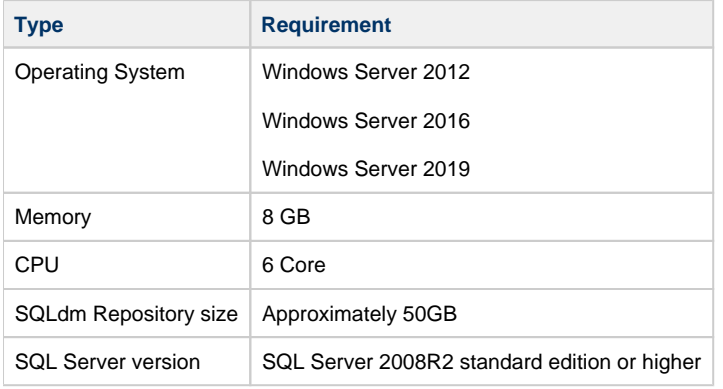

The expected repository growth is approximately 1.5-3 GB per monitored instance for a year worth of collected data. Monitoring 15 instances could gather approximately 45 GB over the course of a year.

### **Installs 20-50 servers**

⋒

➀

**Single-server deployment** - Includes the SQL Diagnostic Manager Services and the SQL Server hosting the SQLdm Repository (virtualized /clustered for redundancy).

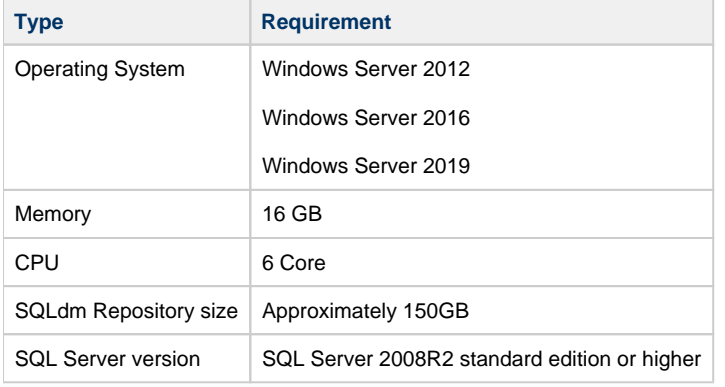

The expected repository growth is approximately 1.5-3 GB per monitored instance for a year worth of collected data. Monitoring 30 instances could gather approximately 90 GB over the course of a year.

#### **Installs 51-200 servers**

**Dual-server deployment** - First server hosts the SQL Diagnostic Manager Services and second server hosts the SQL Server and the SQLdm Repository database.

**Machine 1** - Hosting the SQL Diagnostic Manager services (virtualized/clustered for redundancy)

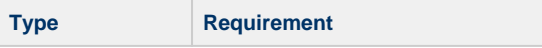

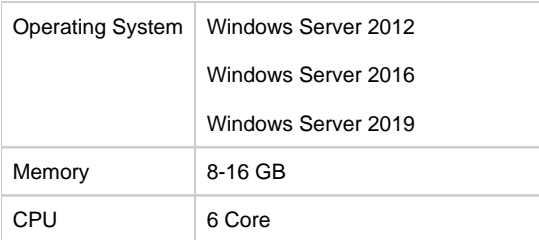

**Machine 2** - Hosting the SQL Server and the SQLdm Repository (clustered for redundancy)

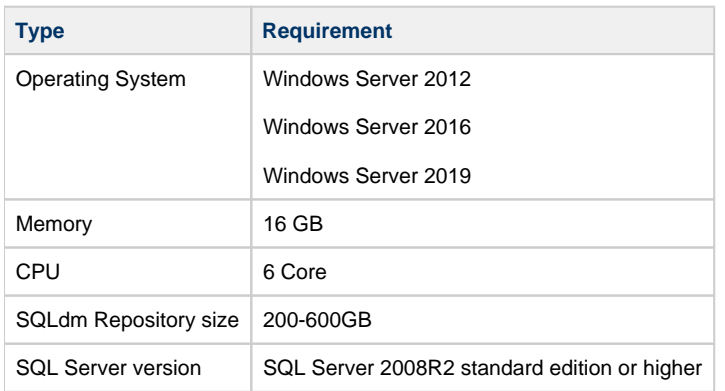

## **Installs 201-300 servers**

**Dual-server deployment** - First server hosts the SQL Diagnostic Manager Services and second server hosts the SQL Server and the SQLdm Repository database.

**Machine 1** - Hosting the SQL Diagnostic Manager services (virtualized/clustered for redundancy)

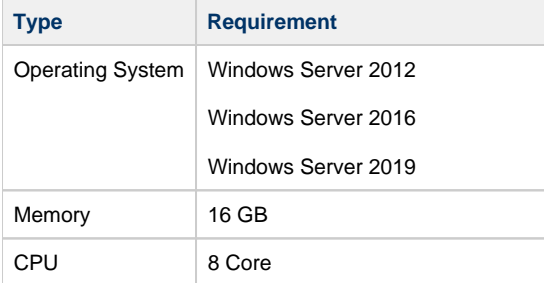

**Machine 2** - Hosting the SQL Server and the SQLdm Repository (clustered for redundancy)

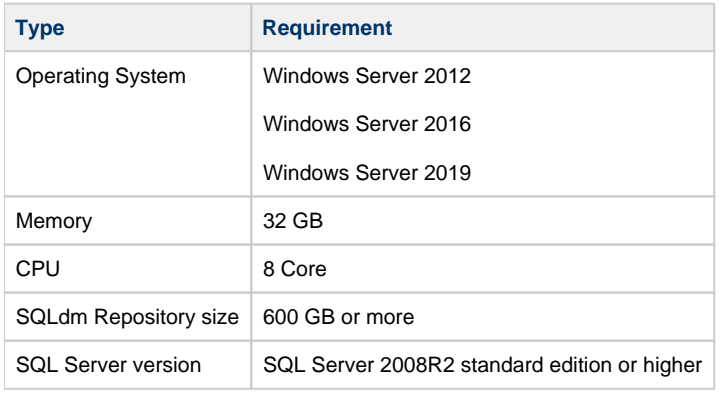

## **Installs over 300 servers**

**Dual-server deployment** - First server hosts the SQL Diagnostic Manager Services and second server hosts the SQL Server and the SQLdm Repository database.

**Machine 1** - Hosting the SQL Diagnostic Manager services (virtualized/clustered for redundancy)

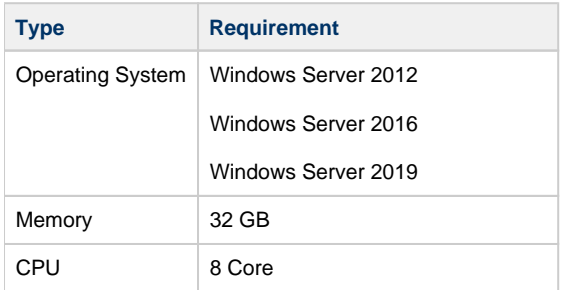

**Machine 2**- Hosting the SQL Server and the SQLdm Repository (virtualized/clustered for redundancy)

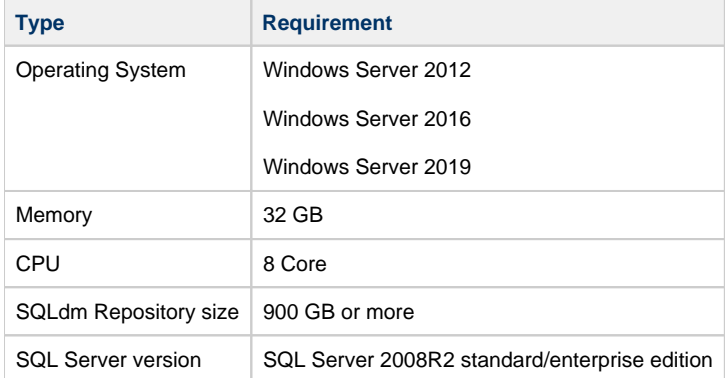

# **Sample installations in large environments**

See the following sample customer installations for users with large environments:

#### **Installs 51-100 servers**

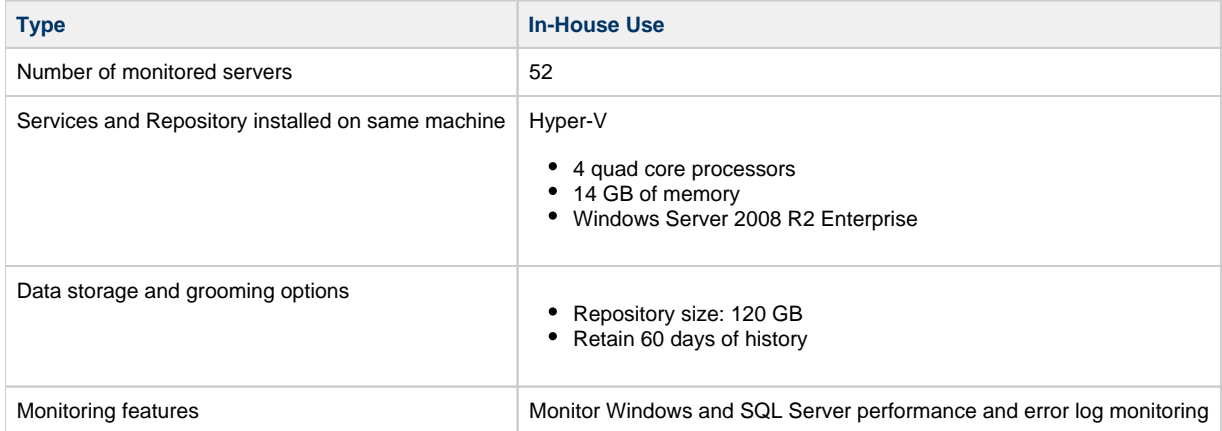

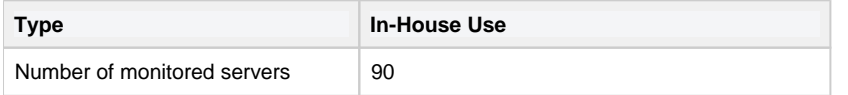

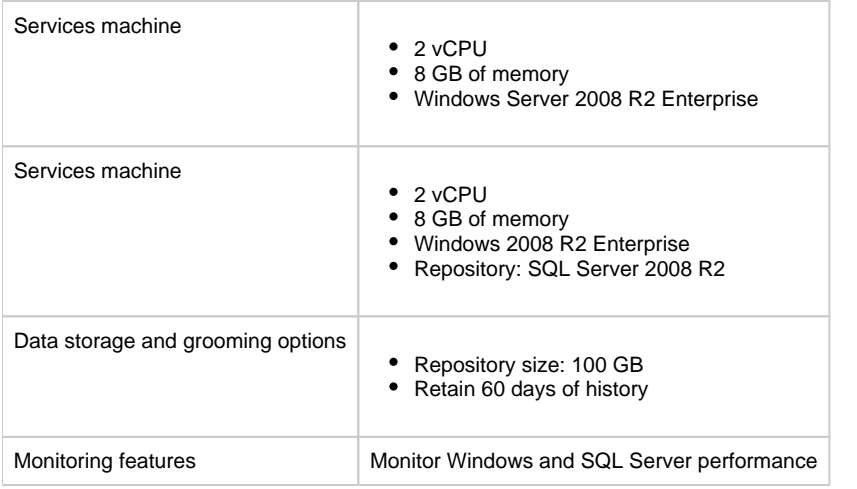

#### **Installs 201- 300 servers**

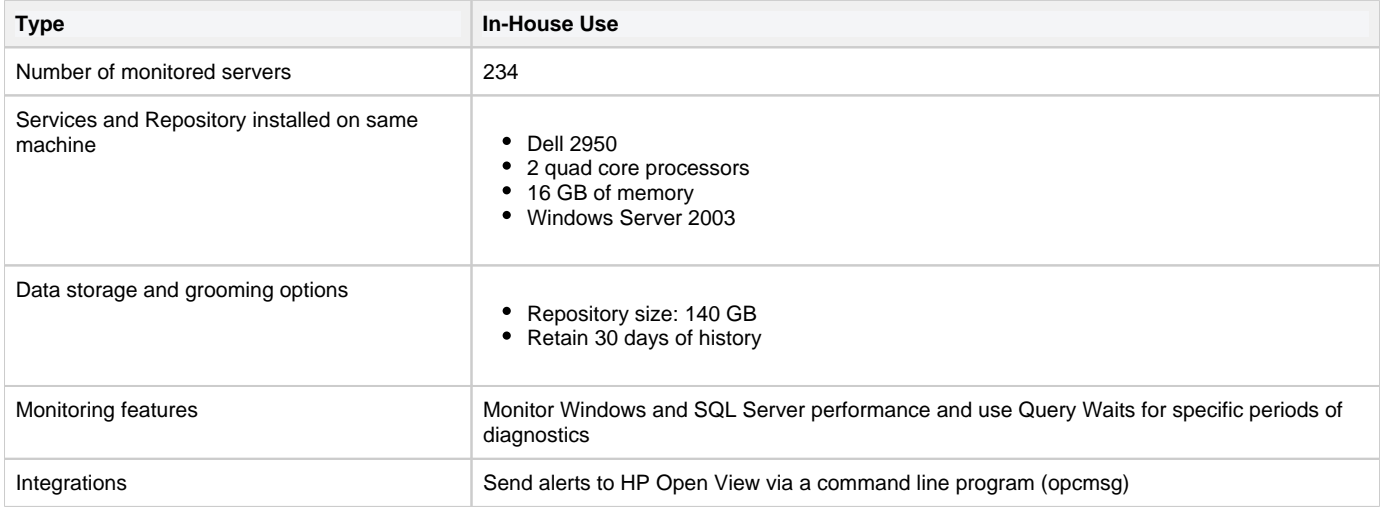

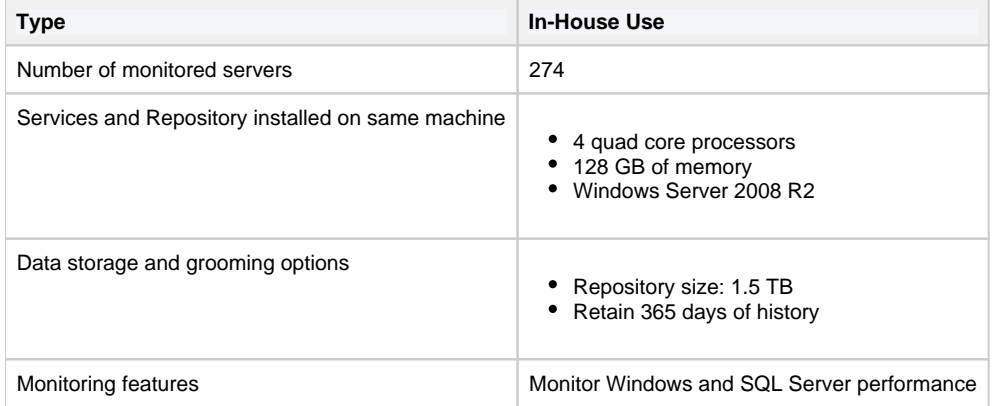

#### **[IDERA](#) |[Products](#) | [Purchase](#) | [Support](#) | [Community](#) | [Resources](#) | [About Us](#) | [Legal](#)**